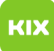

## Persönliches Exchange-Postfach unter Apple Mail für macOS einrichten

## 27.07.2024 09:56:01

## **FAQ-Artikel-Ausdruck**

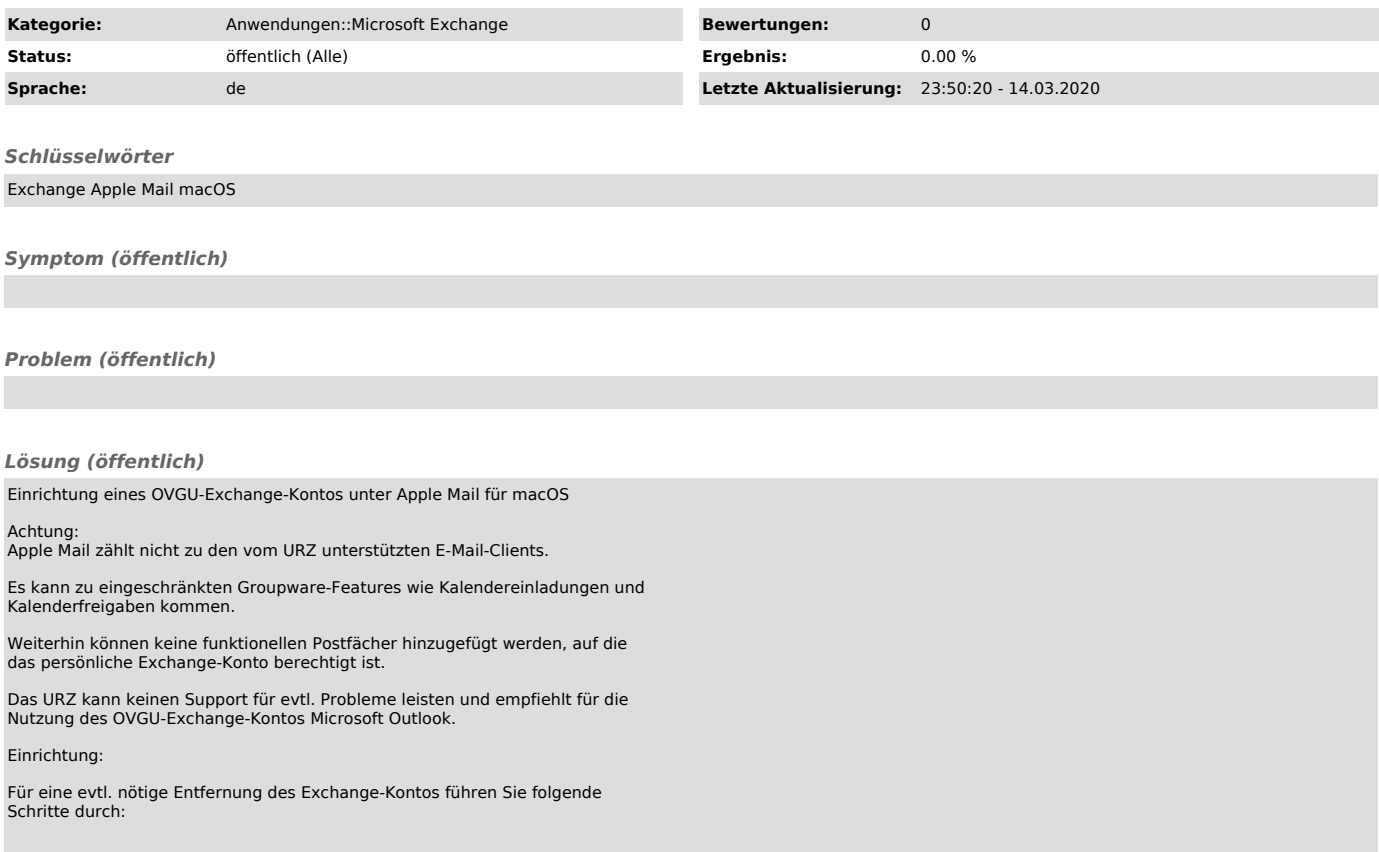